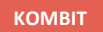

## **SPØRGESESSION – ÆGTEFÆLLEHÅNDTERING**

#### **Kommunernes Ydelsessystem**

**Dato: Version:** 1.0 **Forfatter:** Rebecca Mandrup Hoeck **Kontakt:** rmh@netcompany.com13-01-2022

#### netcompany

© Copyright 2020 Netcompany. Alle rettigheder forbeholdes.

## **Netcompany**

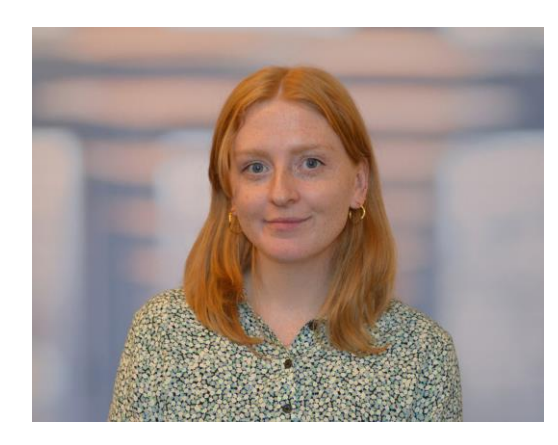

Rebecca Mandrup Hoeck Business Consultant

### **Mødestruktur**

#### **Vi glæder os til en god spørgesession** ☺

- Brug 'Mute'-funktionen
- Mødet bliver optaget
- Præsentationen og optagelsen sendes ud efterfølgende
- Husk, at I kan oprette en supportsag, hvis I har specifikke spørgsmål, som ikke bliver håndteret i dag

## **Agenda**

- Velkommen
- Spørgsmål og svar
- Opsamling og afrunding

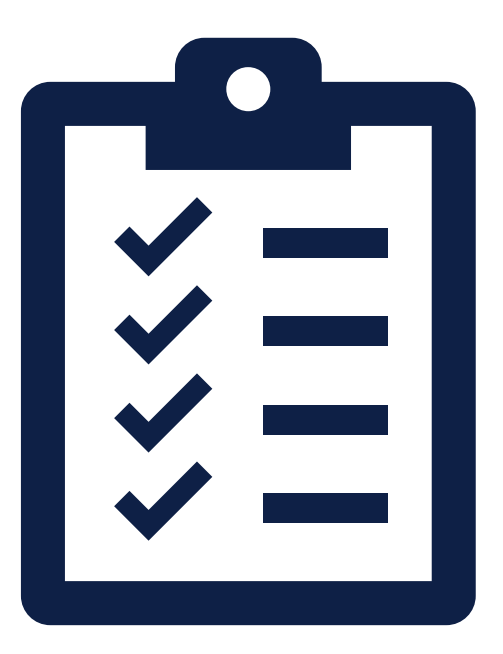

Hvis ægtefælle har en afledt sag, men i stedet skal have en registreringssag, da ægtefælle ikke er bosiddende i samme kommune som borger med den fulde sag, hvordan går vi ind og ændrer det?

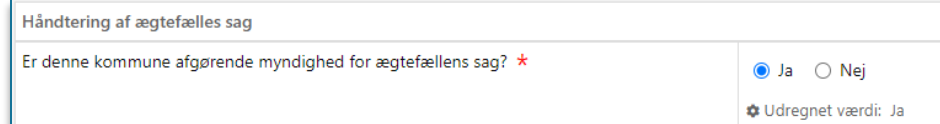

Registreringssagsmarkeringen hører til den fulde HTF sag.

Hvis I har fejloprettet ægtefællens sag som en afledt sag, men det skulle have været en registreringssag, eller hvis ægtefællen senere flytter fra kommunen, skal i afslutte den oprindelige HTF sag på den borger der har den fulde sag.

Derefter skal I bruge ja/nej markeringen på trinnet 'Ægtefællehåndtering' hvor I skal angive, om det skal være en afledt- eller registreringssag.

Beregningsreglen 'Anden KY ydelse'.

Hvorfor er der flueben ved 'Nedsættelse pga. 225-timers reglen'?

#### Ægtefællehåndtering – forsørgelsesgrundlag

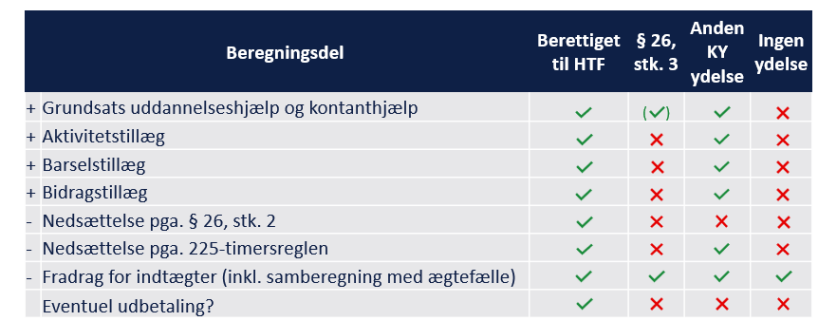

Fordi der kommer til at være en fiktiv 225 timers beregning for de ægtefæller med dette forsørgelsesgrundlag.

Opret gerne en supportsag, hvis der er en konkret beregning, som du ikke mener, er korrekt  $\odot$ 

netcompany

Laver KY automatisk indtægtsfradrag hos den borger med den fulde sag, hvis borgers ægtefælle har en registreringssag og tjener mere end HTF ydelsen?

Ja. Registreringssagen fungerer på samme måde som den afledte sag ift. Forsørgelsesgrundlag og beregninger, med den undtagelse af, at uanset hvilket forsørgelsesgrundlag, der er valgt, kan KY ikke lave udbetalinger.

KY laver indtægtsfradrag hos borgeren med den fulde sag, uanset hvilken type sag og forsørgelsesgrundlag ægtefællen har.

#### Hvordan skal vi forholde os til § 26 stk. 3 i LAS i forhold til brøkpensionister?

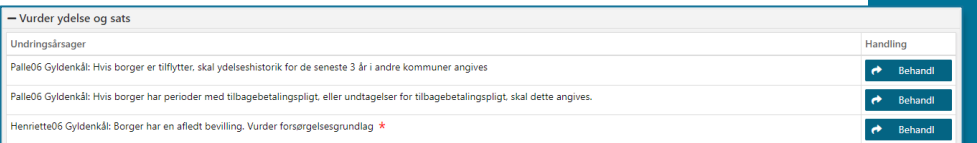

Hvis borger modtager brøkpension efter § 27a er det de samme samberegningsregler der gælder, som hvis borger modtager almindelig kontanthjælp efter § 25.

Dvs. dem på § 27 a har en almindelig fuld HTF sag og deres ægtefælle skal have en afledt sag med et passende forsørgelsesgrundlag.

- Brøkpensionist + brøkpensionist: Fuld HTF sag til begge
- Brøkpensionist + kontanthjælp: Fuld HTF sag til begge
- Brøkpensionist + gl. førtidspensionist: Forsørgelsesgrundlag § 26.3 til den afledte sag
- Brøkpensionist + ny førtidspensionist: Forsørgelsesgrundlag § 26.3 til den afledte sag
- Brøkpensionist + folkepensionist: Forsørgelsesgrundlag § 26.3 til den afledte sag
- Brøkpensionist + en uden indtægt:
- Brøkpensionist + SU: Forsørgelsesgrundlag § 26.3 til den afledte sag

Du nævnte, at man kan godt kan samkøre en HTF ægtefælle med en FLT ægtefælle, samt HTF ægtefælle med LY ægtefælle.

Kan KY godt beregne dem sammen, så ydelsen til HTF'en bliver udregnet og udbetalt korrekt? Eller skal det fortsat være manuel beregning, som det var i KMD Aktiv?

Ja  $\odot$  KY kan godt udregne hver ægtefælles ydelse korrekt.

I webinaret 'HTF Samberegning med andre ydelser' ser vi netop på, hvordan samberegningen fungerer, når en ægtefælle er på en anden KYydelse end HTF.

# **OPSAMLING & AFRUNDING**

### **Afrunding**

- Du kan læse mere om sagsbehandling af HTF og ægtefællehåndtering i KY, i Brugervejledningen ['KY Sagsbehandling'](https://share-komm.kombit.dk/P008/Delte%20dokumenter/Forms/Brugervejledninger.aspx)
- Kig i FAQ'en som opdateres løbende. Findes på [driftssitet](https://www.kommunernesydelsessystem.dk/#/)
- Ligeledes findes "[Brugervejledning -](https://www.kommunernesydelsessystem.dk/api/toolkit/getDocument/cases/GTE342/KOMBITKY/Driftsite%20docs/Brugervejledning%20-%20Fejlsøgning%20-%20egen%20sag.pdf) Fejlsøgning egen sag.pdf" under vejledninger på driftssitet
- Vi sender optagelser og slides fra spørgesession ud til jeres projektledere

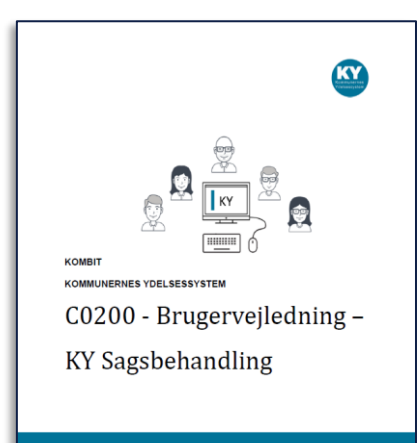

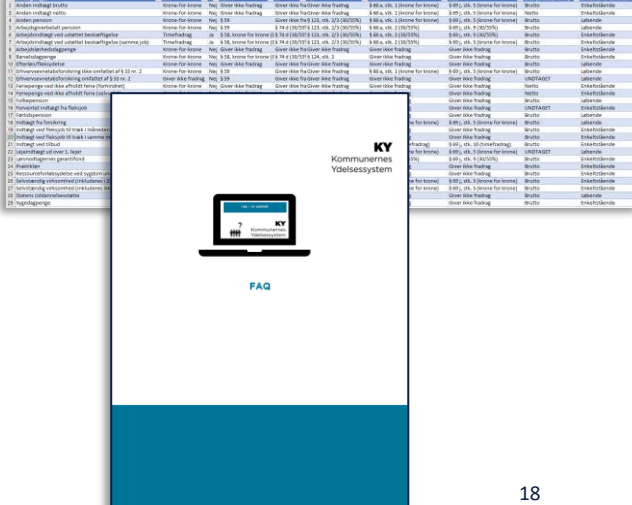

**Hvis I stadig har spørgsmål eller undringer**

**Husk, at I kan oprette supportsager**  $\odot$ 

# **TAK FOR I DAG**

 $\overline{\phantom{a}}$ 

## VI TAGER ANSVAR

**www.netcompany.com**

netcompany